## Gentili Docenti,

come da accordi presi nel laboratorio precedente, l'ultimo incontro sarà focalizzato sulla presentazione dei percorsi di potenziamento realizzati all'interno della vostre classi.

Di seguito alcune indicazioni sulla modalità di costruzione dei vostri lavori e invio degli stessi:

## REDAZIONE DEI LAVORI

La presentazione sarà redatta in PowerPoint, sulla base del format in allegato, in cui saranno presenti tutte le varie fasi: obiettivi del percorso, metodologia (materiali usati, lavoro Individuale/gruppo), tempistica (n. incontri, cadenza), strumenti per valutazione pre-post (indicare gli esiti ottenuti dalla somministrazione).

Sarebbe auspicabile che il percorso di potenziamento fosse realizzato sulla base degli esiti ottenuti dalla somministrazione delle prove in ingresso. Inoltre, sarebbe opportuno che riusciste a somministrare le prove in uscita prima dell'incontro del 27, in modo da poter confrontare i risultati in entrata con quelli in uscita. Se ciò non fosse possibile, non allarmatevi. Potrete somministrare le prove sicuramente entro la fine dell'anno scolastico e inviarci, se desiderate, i risultati ottenuti.

Naturalmente il format proposto potrà essere modificato secondo le vostre esigenze, aggiungendo slide, inserendo immagini e/o file audio, modificando la formattazione e i colori.

Il file andrà salvato aggiungendo al nome esistente il vostro COGNOME\_NOME

Considerato il tempo a disposizione, il giorno 27 maggio potranno esporre circa una decina di persone (all'interno di ciascun gruppo), scelte sulla base dei progetti presentati. Le persone che esporranno saranno invitate a illustrare il loro percorso nell'arco di 15 minuti. Ricordiamo che, coloro che non avranno modo di esporre il loro percorso, riceveranno una risposta individuale in relazione a quanto realizzato.

## MODALITA' DI INVIO DEI LAVORI

Per inviare i vostri lavori, vi consigliamo di usare WETRANSFER. Di seguiti le istruzioni:

- 1) Digitare su Google: wetransfer
- 2) Accedere al sito
- 3) A sinistra vi troverete una finestra, simile a quella riportata sotto, in cui inserirete:
	- Il file del vostro progetto
	- L'indirizzo mail di destinazione: in questo caso:  $info@cnispn.org$
	- L'indirizzo mail del mittente: in questo caso la vostra mail
	- Messaggio: nel messaggio inserirete il vostro nome e cognome, indicando a chi è destinato il progetto. Le insegnanti della scuola dell'infanzia indicheranno che il progetto è destinato alla dott.ssa Simonetta Nicoletti. Le insegnanti di scuola primaria indicheranno che il progetto è indirizzato alla Dott.ssa Martina Pedron o alla Dott.ssa Sabrina Santonocito, considerando con quale Relatrice sono state in gruppo il giorno 28 gennaio.

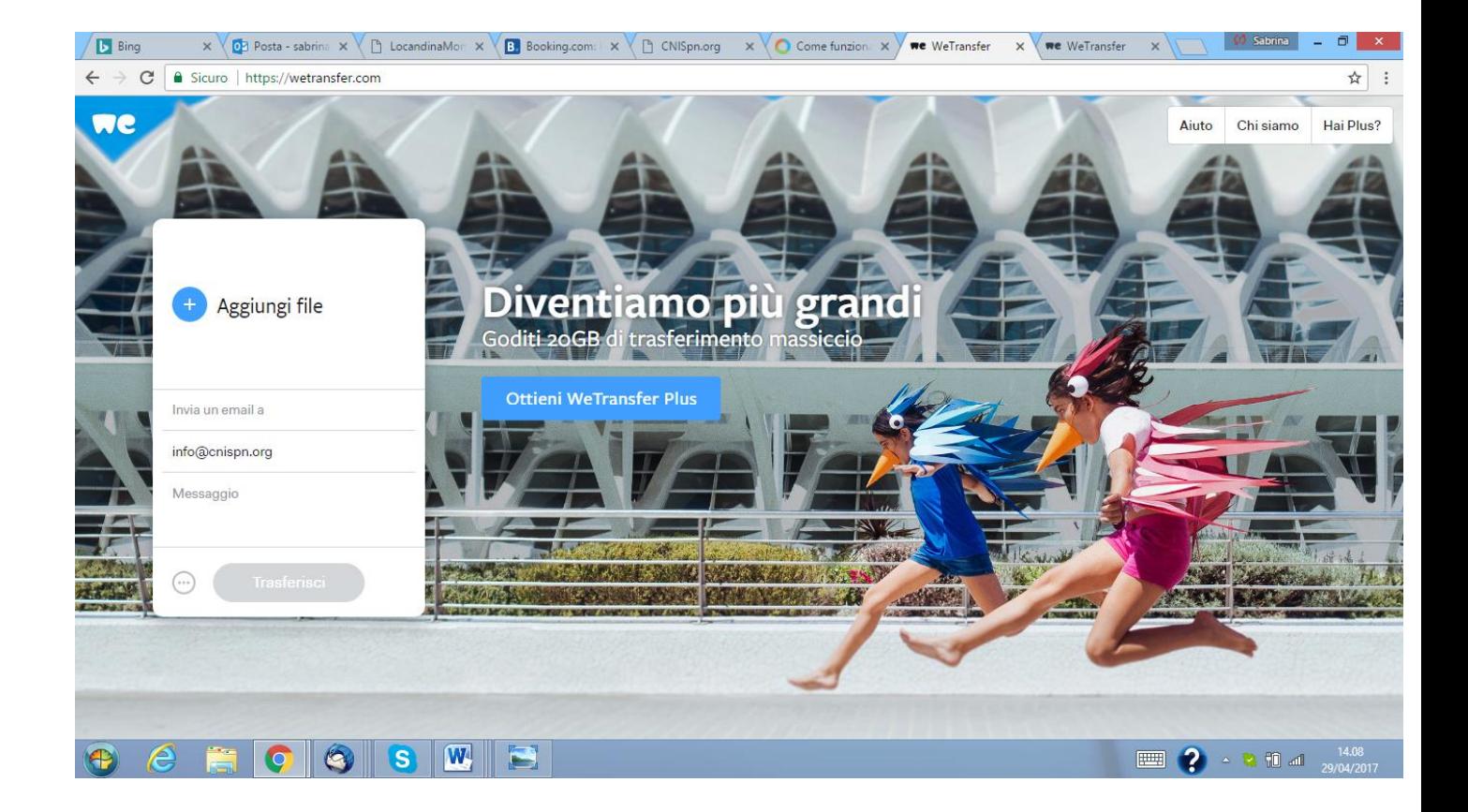

## **I LAVORI SARANNO ACCETTATI A PARTIRE DAL GIORNO 10 MAGGIO FINO AL GIORNO 20 MAGGIO**

Per qualsiasi dubbio o richiesta, chiamate pure al 334/3631387